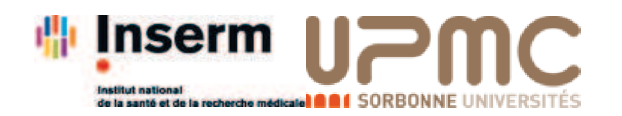

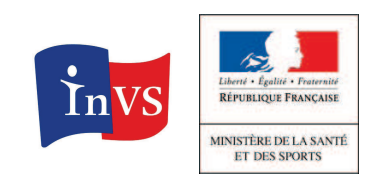

**Bulletin du réseau Sentinelles du 11/01/12, n° 2012s01 (données du 02 au 08/01/12)**

Sentinelles

# *Diarrhée aiguë*

*Situations observées*

Pour la semaine n° 2012s01 allant du 02 au 08/01/12, le réseau Sentinelles a observé la situation suivante :

#### **DIARRHÉE AIGUË Activité en augmentationau-dessus du seuil épidémique**

*Les médecins Sentinelles surveillent le nombre de diarrhées aiguës vues en consultation (définies par au moins 3 selles liquides ou molles par jourdatant de moins de 14 jours motivant le consultation).*

**En France métropolitaine**, la semaine dernière, l'incidence des cas de diarrhée aiguë vus en consultation de médecine générale a été estimée à 341 cas pour 100 000 habitants, en augmentation par rapport à le semaine précédente et **au dessus** du seuil épidémique (284 cas pour <sup>100</sup> <sup>000</sup> habitants).

 L'incidence de la semaine précédente <sup>s</sup>'étant consolidée <sup>à</sup> la baisse (240 cas pour 100 000 habitants) en-dessous du seuil épidémique, il faudra attendre une nouvelle semaine pour confirmer l'arrivée d'une épidémie de gastroentérite d'ampleur nationale.

Un second modèle de détection des épidémies de gastroentérite repose sur les données de ventes de quatre classes médicamenteuses fournies par la société IMS Health \*\*. Cette semaine deux classes sur les quatre ont atteint un seuil de vente correspondant à un niveau épidémique.

**Au niveau régional**, les incidences les plus élevées ont été notées en : Lorraine (763 cas pour 100 000 habitants), Languedoc-Roussillon (667), Franche-Comté (618), Basse-Normandie (467), Provence-Alpes-Côted'Azur (445), Bretagne (438), Bourgogne (365), Nord-Pas-de-Calais (347), Ile-de-France (334), Centre (302) et Corse (290). Les données régionales complètes sont présentées à la fin de ce bulletin.

 **Concernant les cas rapportés**, l'âge médian des cas était de 29 ans (de 1 mois à 93 ans). Les hommes représentaient 49% des cas. Les tableaux cliniques rapportés par les médecins Sentinelles ne présentaient pas de signe particulier de gravité.

**Selon le modèle de prévision** basé sur les données historiques \*, le niveau d'activité des diarrhées aiguës devrait continuer d'augmenter, venant confirmer l'arrivée de l'épidémie de gastroentérite.

#### *Plus d'information sur cette surveillance*

L'équipe du réseau Sentinelles

*(\*) Viboud C, et al. Prediction of the spread of influenza epidemics by the method of analogues. Am J Epidemiol. 2003 Nov 15;158(10):996-1006.*

*(\*\*) Pelat C, et al. A method for selecting and monitoring medication sales for surveillance of gastroenteritis. Pharmacoepidemiol Drug Saf. 2010 Oct;19(10):1009-18.*

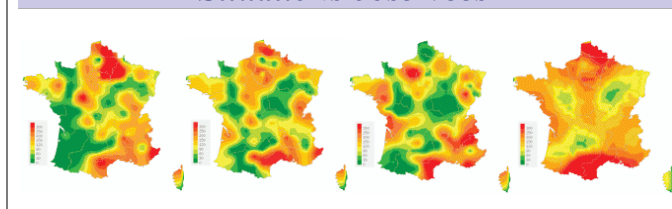

Données consolidées des 4 dernières semaines (2011s49 à 2011s52)

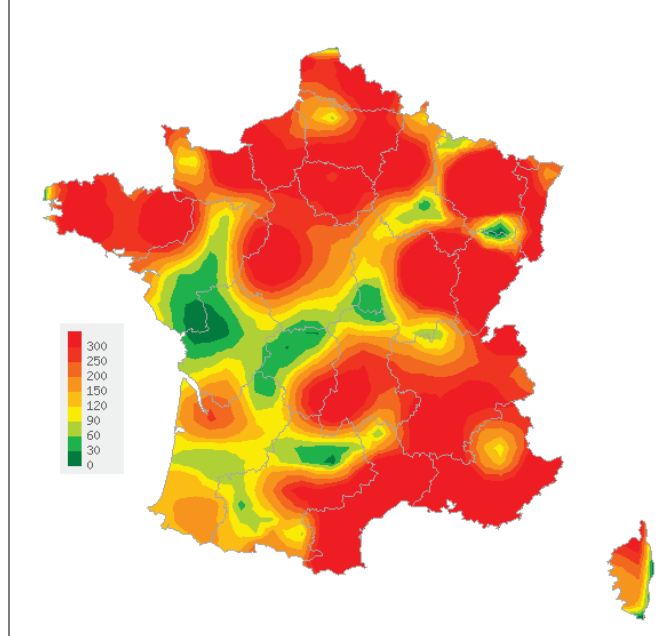

Pour la semaine 2012s01 Carte d'interpolation spatiale des données. L'interpolation se fait sur la base des taux d'incidence départementaux(en nombre de cas pour 100 000 habitants)Cartes consultables sur Sentiweb : http://www.sentiweb.fr

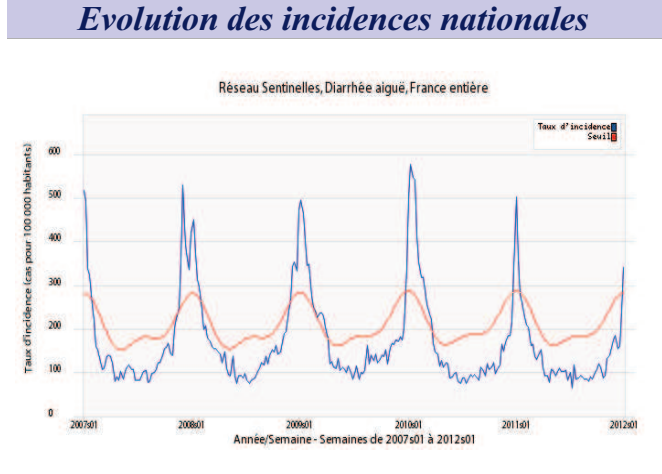

Taux d'incidence national (en cas pour 100 000 habitants) en bleu, seuil épidémique en rouge, depuis 2006. Le seuil est obtenu par un modèle derégression périodique appliqué aux observations passées.

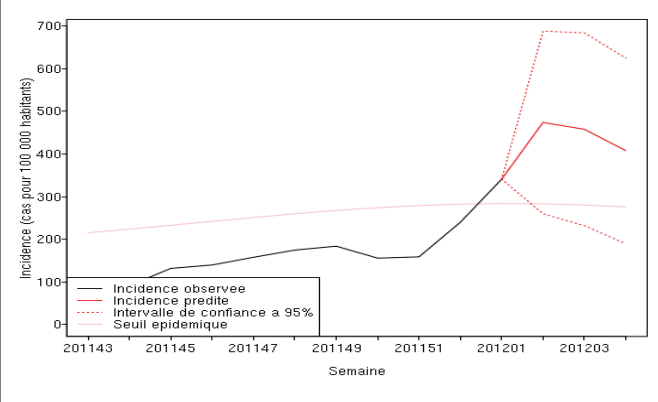

Prévisions effectuées par la méthode des analogues(Viboud C, et al. Am J Epidemiol. 2003)

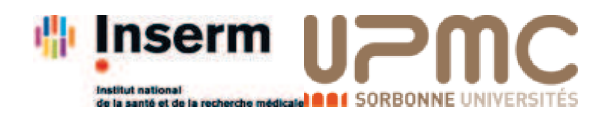

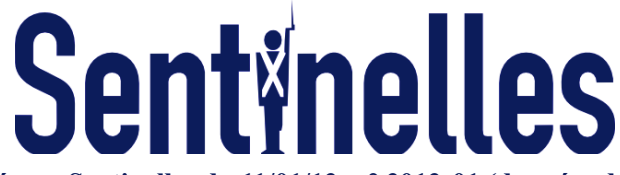

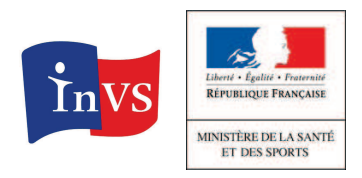

**Bulletin du réseau Sentinelles du 11/01/12, n° 2012s01 (données du 02 au 08/01/12)**

# *Syndromes grippaux et Varicelle*

Pour la semaine <sup>n</sup>° 2012s01 allant du <sup>02</sup> au 08/01/12, le réseau Sentinelles a observé la situation suivante :

### **SYNDROMES GRIPPAUXActivité faible**

 **En France métropolitaine**, la semaine dernière, l'incidence des cas de syndromes grippaux vus en consultation de médecine générale a été estimée à 79 cas pour 100 000 habitants, **en-dessous** du seuil épidémique (174 cas pour 100 000 habitants).*Plus d'information sur cette surveillance*

### **VARICELLEActivité modérée**

 **En France métropolitaine**, la semaine dernière, l'incidence des cas de varicelle vus en consultation de médecine générale a été estimée à 24 cas pour 100 000 habitants.

 **Six foyers d'activité régionale** ont été notés, **forte**  en Bretagne (67 cas pour 100 000 habitants), Haute-Normandie (64) et Nord-Pas-de-Calais (55), et **modérée** en Corse (34), Rhône-Alpes (32) et Ile-de-France (20).*Plus d'information sur cette surveillance*

l'équipe du réseau Sentinelles

*Les données régionales complètes sont présentées à la fin de ce bulletin.*

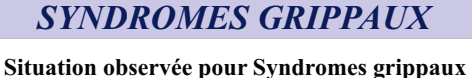

semaine 2012s01 (nombre de cas pour 100 000 habitants)

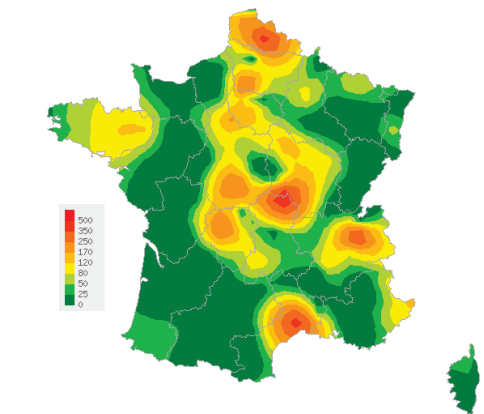

Carte d'interpolation spatiale des données. L'interpolation se fait sur la base des taux d'incidence départementaux.Cartes consultables sur Sentiweb **: http://www.sentiweb.fr**

Réseau Sentinelles, Syndromes grippaux, France entière

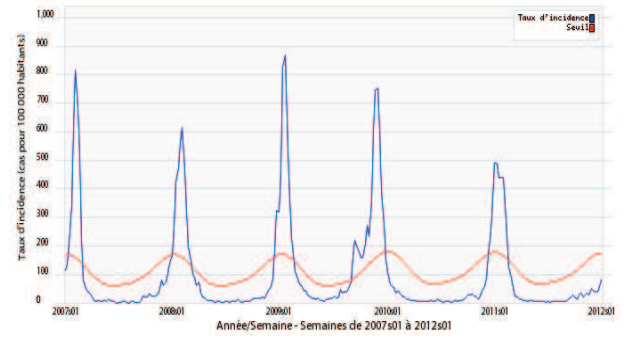

Taux d'incidence national (en cas pour 100 000 habitants) en bleu, seuil épidémique en rouge. Le seuil est obtenu par un modèle de régression périodique appliqué aux observations passées.

## *VARICELLE*

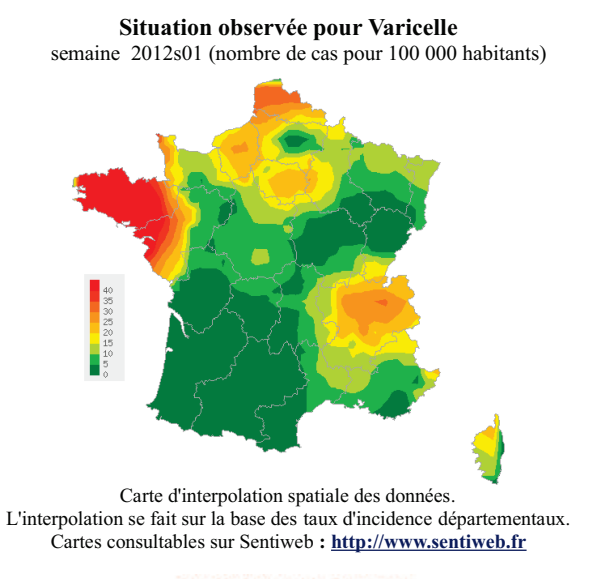

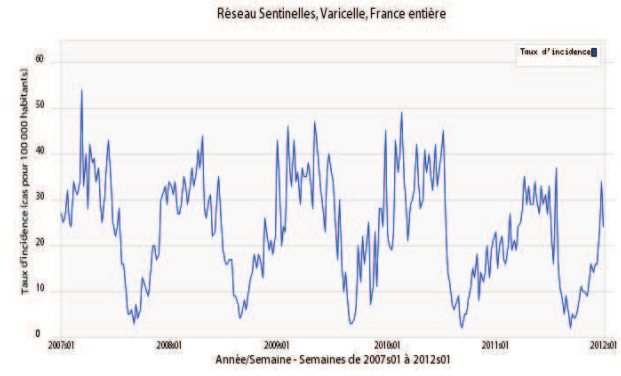

Taux d'incidence national (en cas pour 100 000 habitants)

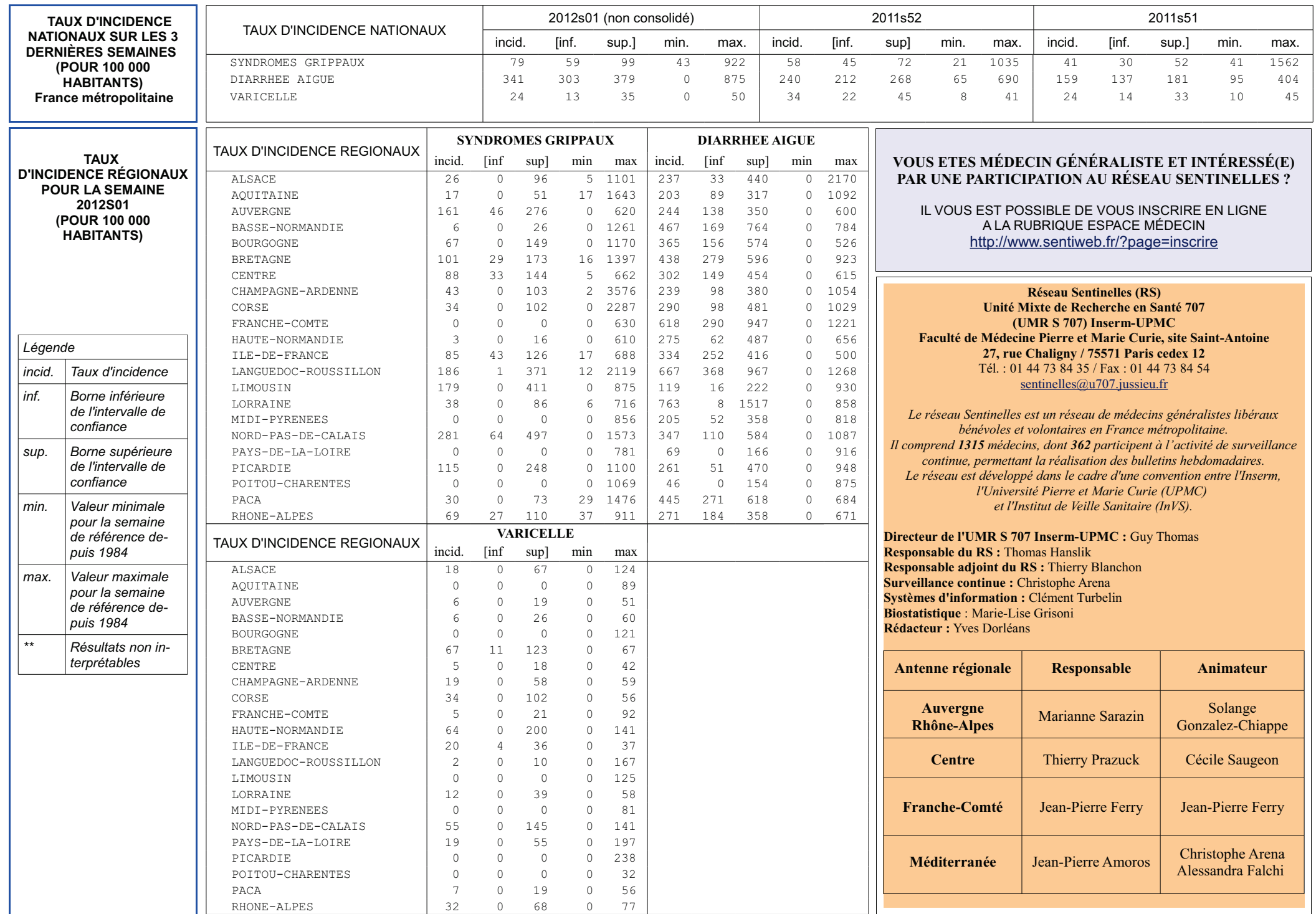